# EPIDEMIOLOGIA

- Docente: M.Elisabetta Zanolin
	- Sezione di Epidemiologia <sup>e</sup> Statistica Medica
		- Università degli Studi di Verona

Telefono: 045 80 27 654 e-mail: elisabetta.zanolin@univr.it

# **Sito Internet:**

- • biometria.univr.it Didattica
- Scuole di Specializzazione

# Testi consigliati

- Lopalco PL, Tozzi AE. Epidemiologia facile.(2003) Il Pensiero Scientifico Editore, Roma.
- Dunn G, Everitt B. Biostatistica Clinica. Il Pensiero Scientifico Editore, Roma.
- Verlato G, Zanolin ME (2000) Esercizi di Statistica Medica, Informatica ed Epidemiologia. Editrice Libreria Cortina Verona.

• Le *malattie croniche* costituiscono il **principale problema sanitario** nei paesi sviluppati <sup>e</sup> lo stanno diventando nella maggior parte dei paesi in via di sviluppo

• La maggior parte delle *malattie croniche* può <sup>a</sup> tutt'oggi essere **curata**, ma non guarita

• Prevenire l'insorgenza precoce delle malattie croniche è il compito prioritario dei sistemi sanitari (WHO - World Health Report, 1997)

# Epidemiologia

- L'epidemiologia è la scienza della prevenzione
- L'epidemiologia è lo studio della frequenza di comparsa delle malattie nelle popolazioni umane <sup>e</sup> dei fattori che ne determinano le variazioni
- L'epidemiologia è la disciplina che studia con quale frequenza <sup>e</sup> per quali motivi le malattie colpiscono i diversi gruppi della popolazione umana

# **EPIDEMIOLOGIA**

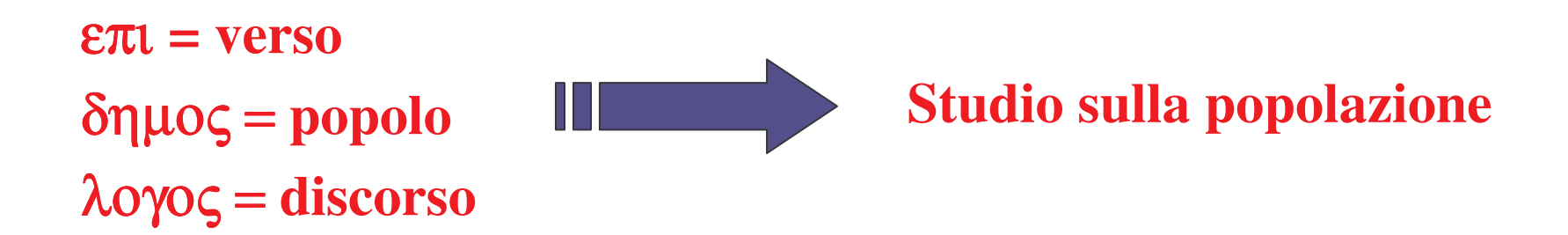

**Disciplina che studia l'occorrenza delle malattie (o di** *eventi* **<sup>o</sup>** *stati* **di rilevante interesse sanitario) nella popolazione umana <sup>e</sup> i fattori che la influenzano**

# 1. **EPIDEMIOLOGIADESCRITTIVA**

## **2. EPIDEMIOLOGIA ANALITICA**

### *RICERCA delle CAUSE <sup>e</sup> delle*

*MALATTIE*

**3. EPIDEMIOLOGIAVALUTATIVA** Epidemiologia descrittiva:

descrivere la distribuzione della malattia nella popolazione umana

\* tempo-spazio

Epidemiologia analitica: identificare i fattori che influenzano tali distribuzioni \*rapporti causa-effetto

Epidemiologia valutativa: analizzare l'efficienza di un trattamento oppure organizzazione

\*sperimentazioni

# **Epidemiologia valutativa: esempi di possibili campi di applicazione**

"Se vivi negli Stati Uniti hai una probabilità quasi tripla di avere una tonsillectomia, rispetto ad un bimbo che vive in Inghilterra.

Se sei una donna hai tre volte di più la probabilità che ti venga tolto l'utero, se sei un uomo la prostata.

L'unica differenza tra le due popolazioni che può spiegare il diverso tipo di trattamento è che negli USA <sup>c</sup>'è la sanità privata, mentre in Inghilterra <sup>c</sup>'è quella pubblica."

"In Svizzera, dove vi è un sistema privato della sanità, si è visto che i parenti dei medici subiscono quasi la metà dei principali interventi chirurgici rispetto al resto della popolazione <sup>e</sup> condividono questo destino con gli avvocati ed i loro parenti …

Forse ai suoi parenti il medico prescrive solo gli interventi veramente necessari <sup>e</sup> fa lo stesso con gli avvocati: forse perché teme inconsciamente di essere portato in tribunale se fa un intervento non veramente necessario."

Fabio Verlato (2003) Ho paura: piccoli ospedali <sup>o</sup> grandi ospedali. Pordenone: Edizioni Biblioteca dell'Immagine.

Oggetti dell'epidemiologia (1)

#### **OUTCOME:**

evento o stato di cui si misura l'occorrenza

(frequenza con cui accade)

Esempi:

Morte: universale, classificazione internazionale Malattia: combinazione di sintomi

Disabilità: stato funzionale del paziente che esprime

il grado di vivere in modo indipendente e

autosufficiente

Espressi in qualche scala di misura!!!!

Oggetti dell'epidemiologia (2)

#### **DETERMINANTE:**

fattore di cui si vuole studiare la relazione

con l'outcome

Esempi:

Fumo

Alcohol

Età

Colesterolo

Parametro di occorrenza (P): misura che riassume la frequenza con cui compare l'outcome nella popolazione

#### Esempi:

- tasso di mortalità per tumore al polmone
- tasso di incidenza del diabete
- prevalenza di asma
- valore medio della glicemia
- mediana del tempo di sopravvivenza

In genere P è una stima della probabilità (rischio) che una particolare comunità ha di sviluppare la malattia in studio

Funzione di occorrenza:

relazione fra parametro di occorrenza e un determinante o insieme di determinanti

Esempi:

Fumo-Ca Polmone

Colesterolo-Infarto miocardio

## **OBESITA' INFANTILE E VITA SEDENTARIA**

**La prevalenza di obesità nei bambini cresce con il numero di ore trascorse davanti alla televisione.**

> **Obesità = outcome BMI = parametro di occorrenza N°ore davanti alla TV <sup>=</sup> determinante**

**BMI (Body Mass Index) <sup>=</sup> Indice di massa corporea <sup>=</sup> = Peso (Kg) / statura (m) ^2**

> **funzione di occorrenza BMI = 20 <sup>+</sup> 1 \* (n°ore TV al giorno)**

# MISURE di FREQUENZA

# PREVALENZA

proporzione di popolazione affetta da malattia in un dato istante o periodo di tempo

2477 individui tra i 52 e gli 85 anni

310 con catarratta

Qual è la prevalenza di cataratta in questa popolazione? P?

$$
P = \frac{310}{2477} = 0,125 = 12,5\%
$$

#### In formule:

n= popolazione totale

d= numero di casi al tempo  $t_0$  $\boldsymbol{p}$ 

 $\boldsymbol{n}$ 

Esempio: In uno studio condotto a Verona nel 1985, circa 8000 soggetti soffrivano di diabete. La popolazione di Verona contava circa 150000 abitanti.

$$
p = \frac{8000}{150000} = 0.05 \Rightarrow p = 5 \%
$$

#### **ESEMPIO**

Nel 1986, in un gruppo di 100 soggetti erano presenti 4 casi di asma. Tra il 1986 e il 1990, 3 di questi guarirono. Un soggetto sviluppa la malattia nel 1987, e guarisce nel 1988, mentri due soggetti sani sviluppano la malattia tra il 1986 e il 1990 e rimangono malati.

A) Qual è la prevalenza di asma nel 1986?

B) Qual è la prevalenza di asma nel 1990?

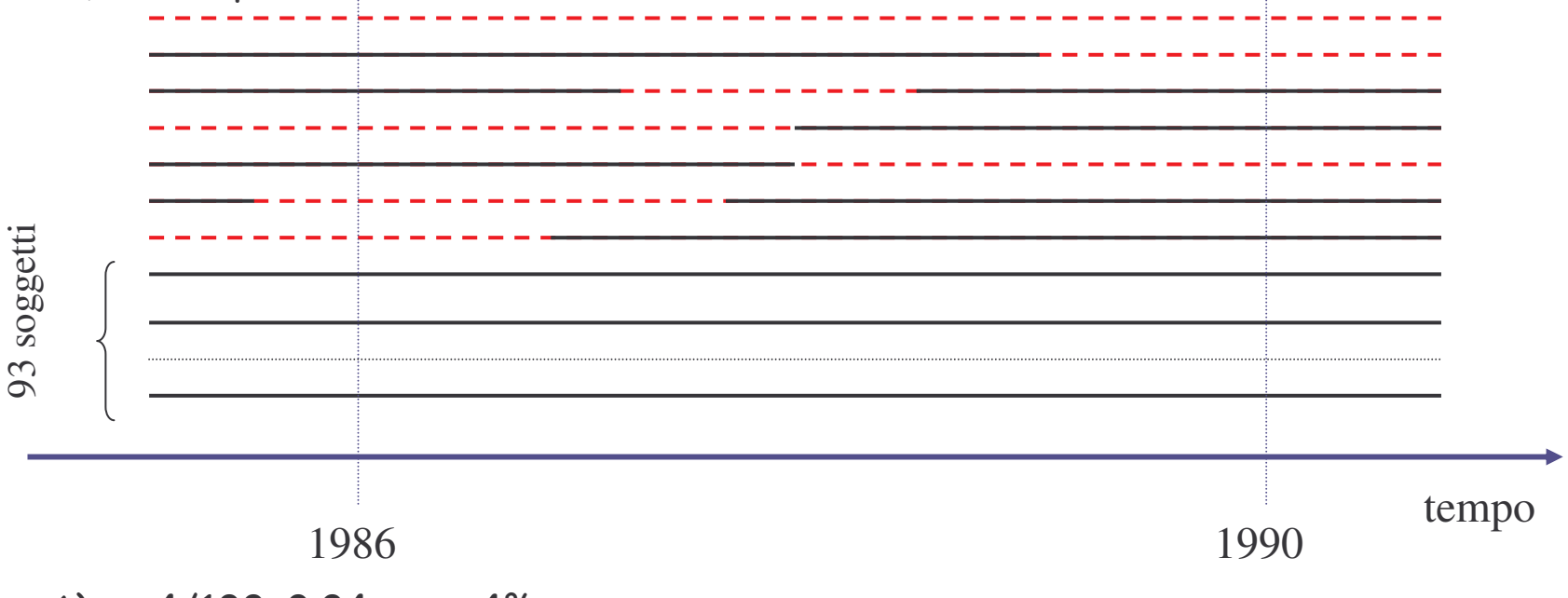

A) p=4/100=0.04  $\Rightarrow$  4%

B) p=3/100=0.03 
$$
\Rightarrow
$$
 3%

Prevalenza in un determinato istante = prevalenza puntuale (point-prevalence)

La prevalenza puntuale è perfetta dal punto di vista teorico, ma è difficile da calcolare dal punto di vista pratico. Pertanto si preferisce calcolare la prevalenza in una

certa unità di tempo.

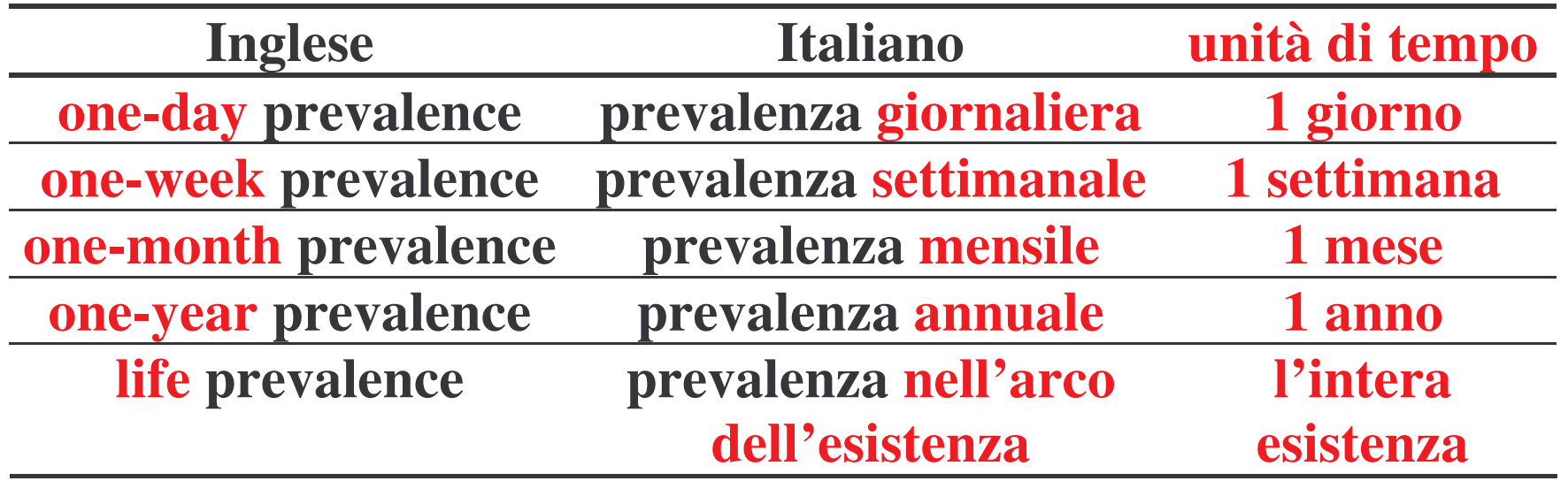

Life-prevalence: considero malati tutti quei soggetti che i hanno avuto la malattia almeno una volta nell'arco della loro vita.

INCIDENZA CUMULATIVA: stima della probabilità (rischio) che un individuo libero da malattia, sviluppi la malattia durante uno specificato periodo di tempo

es. Studio della relazione tra uso di contraccettivi orali (C.O.) e BATTERIURIA

Si seguono per 3 anni:

482 donne utilizzatrici di C.O.

27 sviluppano BATTERIURIA

Qual è l'incidenza cumulativa? IC? 27  $= 0.056 = 5.6%$  $TC =$ 482 durante i 3 anni

**NB:** 5.6% in 3 anni  $\neq$  5.6% in 3 mesi  $\neq$  5.6% in 10 anni

#### In formule:

### n= popolazione totale a rischio in to

d= numero di nuovi casi tra  $t_0$  e  $t_1$ 

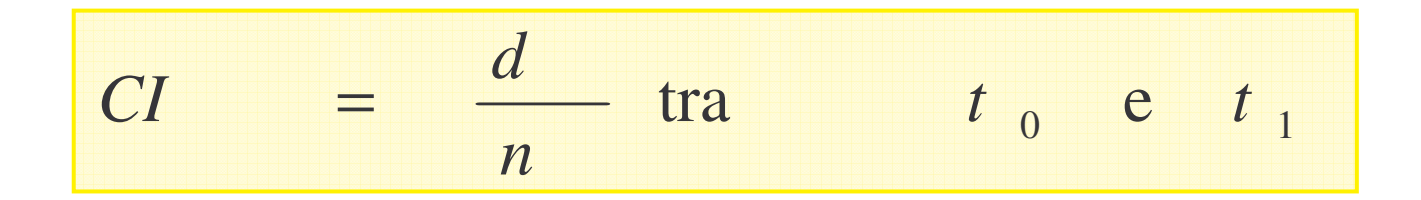

#### **ESEMPIO**

Nel 1986, erano presenti 5 casi di angina in una popolazione di 100 abitanti. Nei 2 anni successivi si presentarono 7 nuovi casi di angina.

- A) Qual è la prevalenza di angina nei 2 anni?
- B) Qual è l'incidenza cumulativa nei 2 anni?

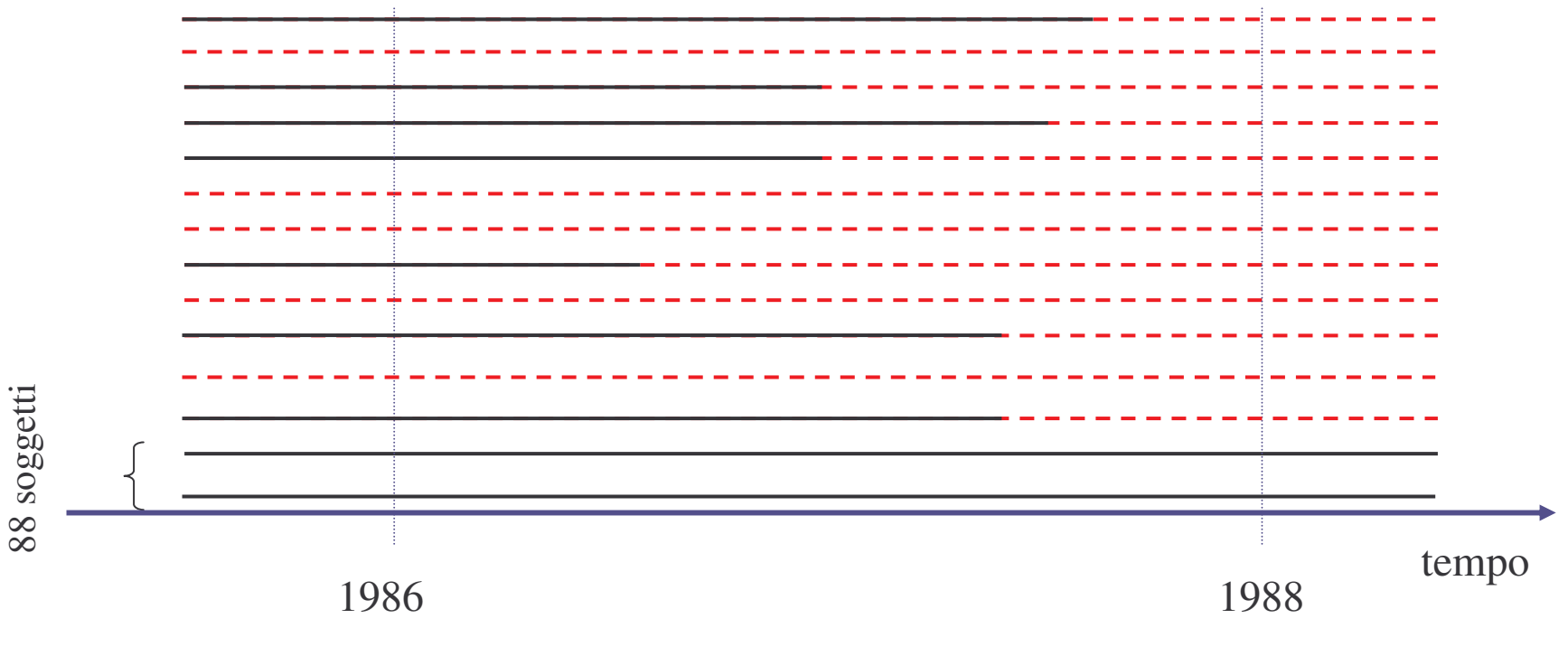

A) n° casi nei due anni: 5+7=12, popolazione totale = 100 p=12/100=0.12  $\Rightarrow$  12%

B) n<sup>o</sup> di nuovi casi: 7; popolazione a rischio: 100-5=95 
$$
CI=7/95=0.074
$$
  
\n $\Rightarrow$  7,4 % in 2 anni

1) Ma... consideriamo 400 soggetti, seguiti per 3 anni, di cui 100 hanno sviluppato la patologia X nei primi 6 mesi dello studio

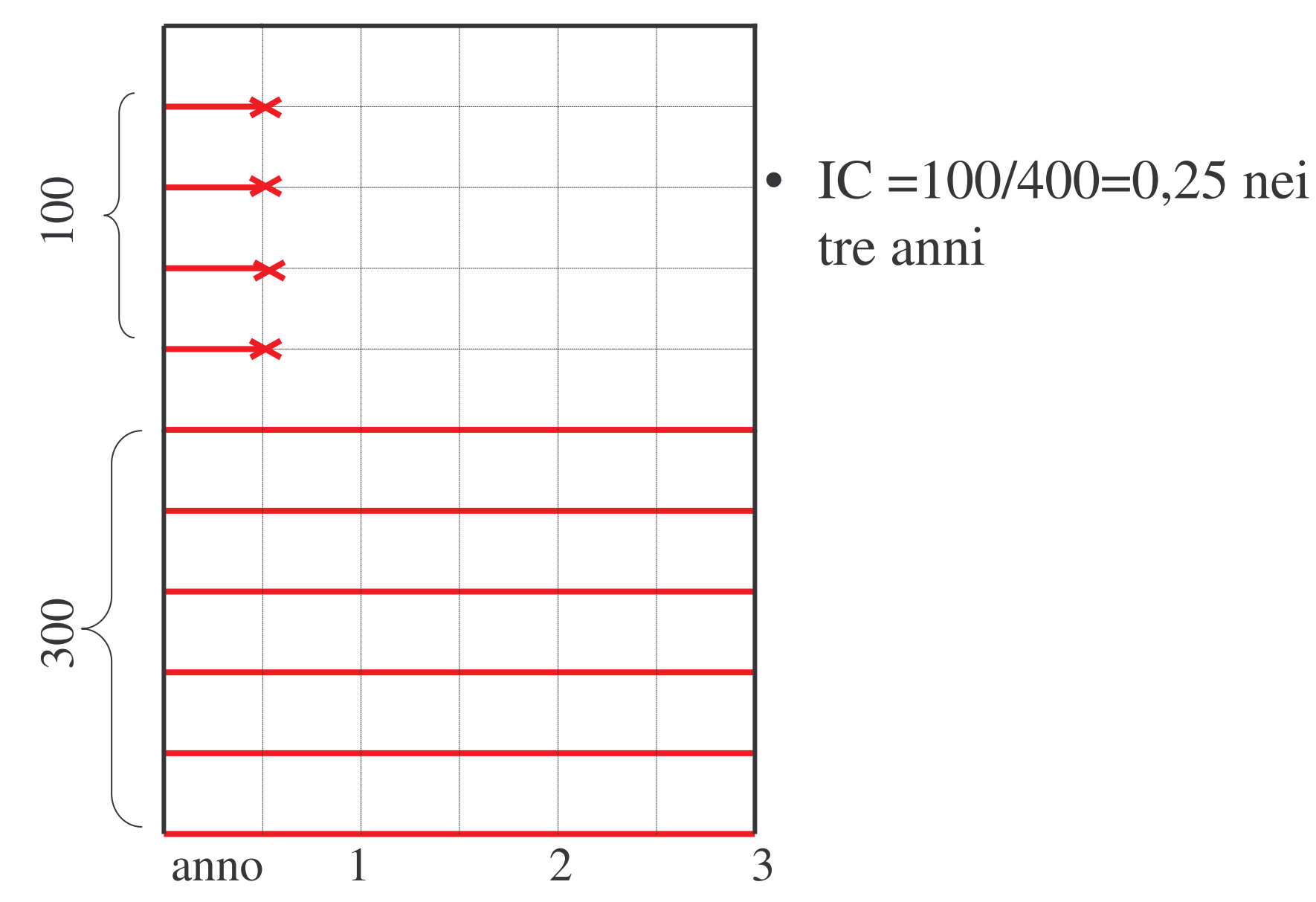

2) Consideriamo questo secondo caso in cui i 100 soggetti, sui 400 studiati, hanno sviluppato la malattia X 2,5 anni dopo l'inizio dello studio

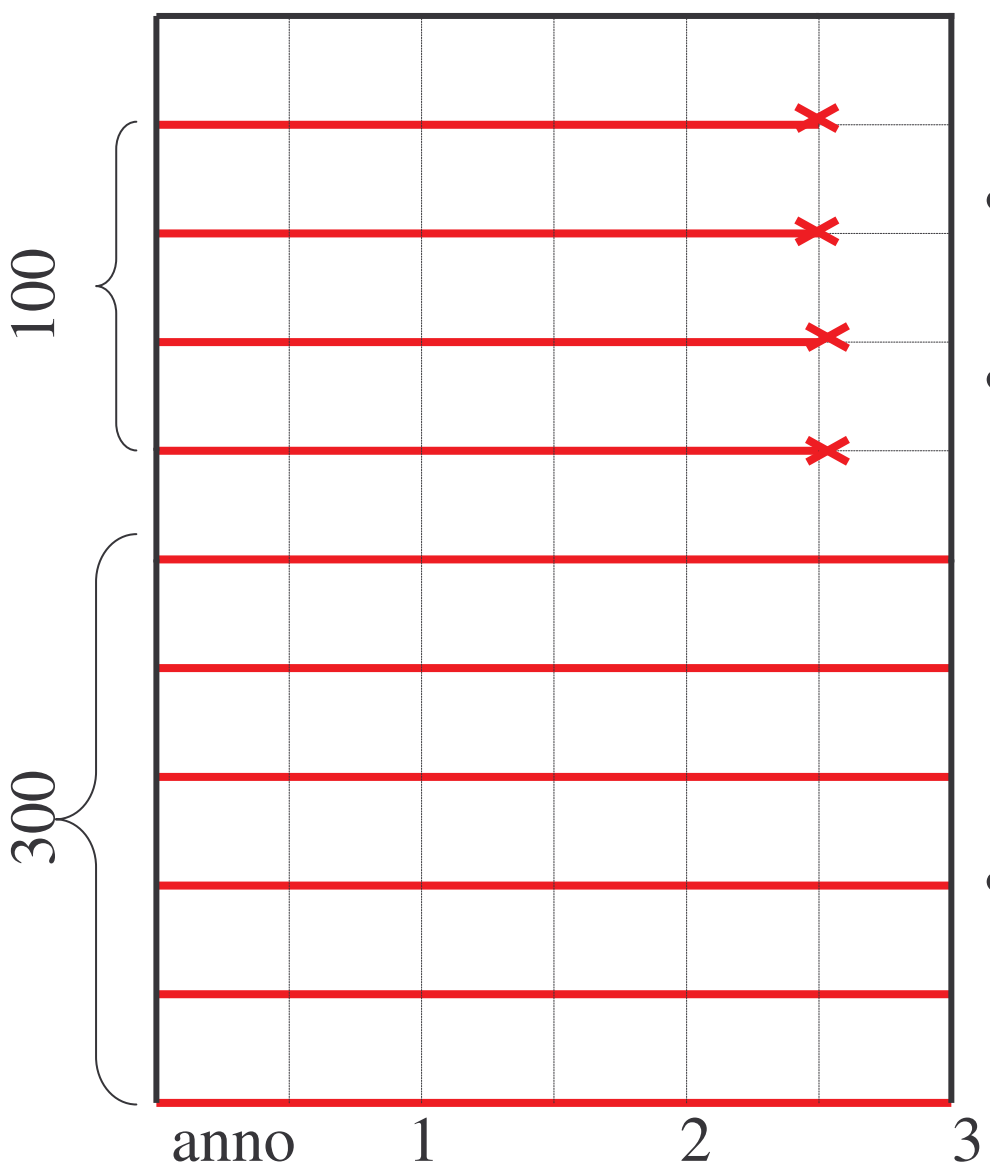

- IC =100/400=0,25 nei tre anni
- L'IC risulta uguale al caso 1), quando in realtà in questo gruppo 2) il rischio di contrarre la malattia è minore.
- •• Come fare?

Consideriamo, invece che il n. di soggetti, il tempo che  $1)$ essi hanno trascorso nello studio (persone-tempo) al denominatore

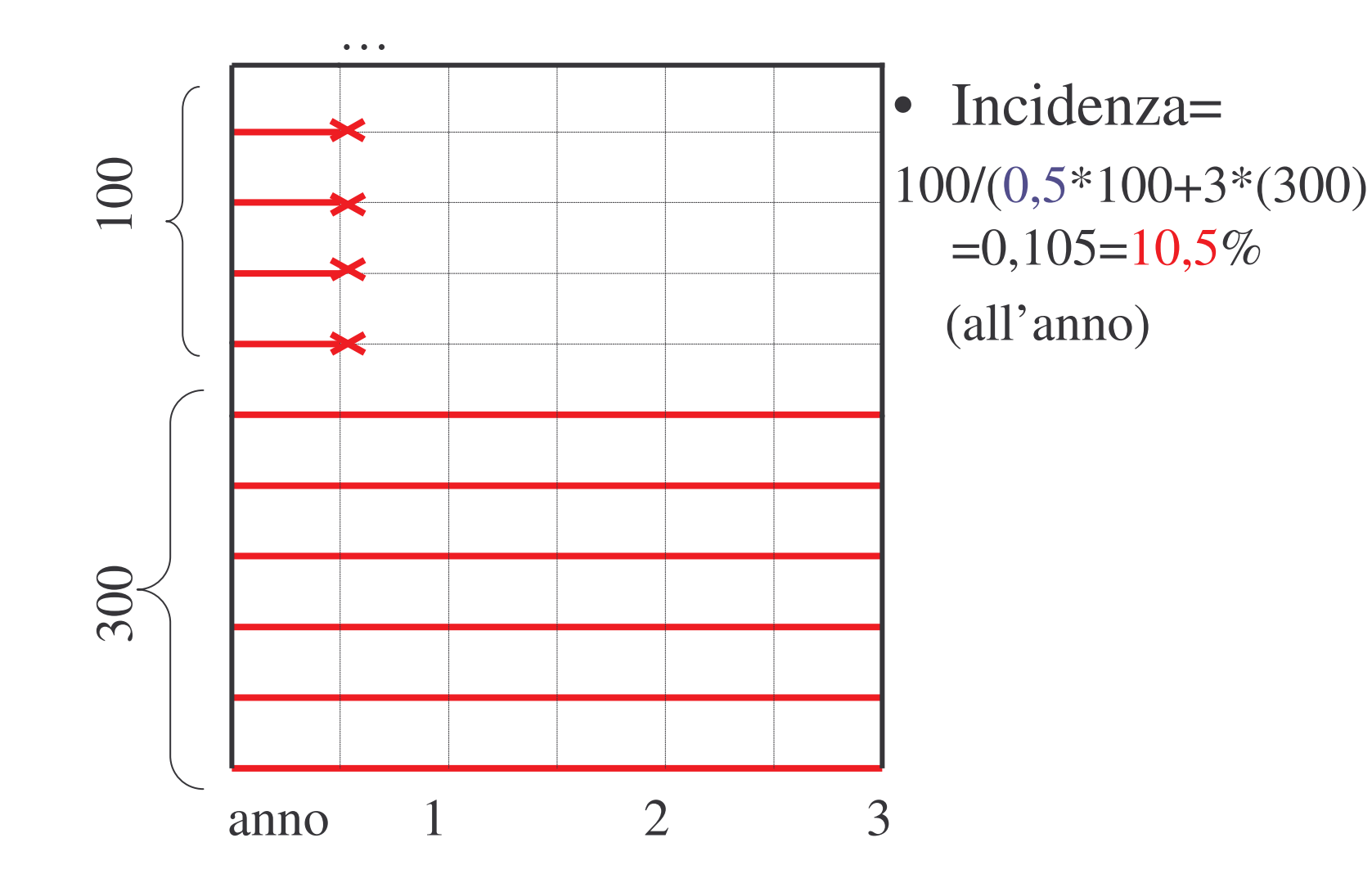

2) Considerando anche in questo caso le persone –tempo al denominatore…

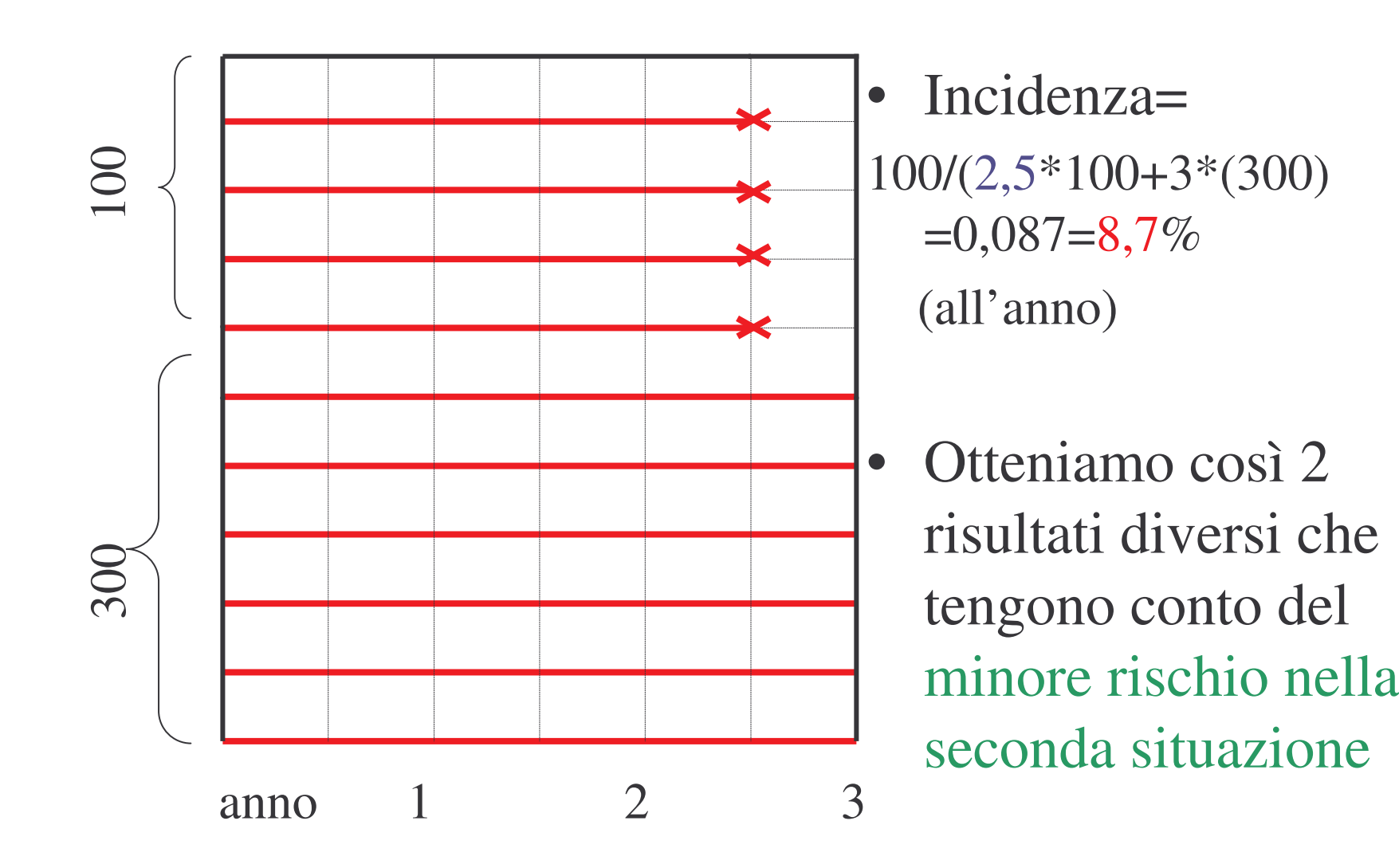

A) Talvolta i soggetti non entrano nello studio nello stesso istante

B) Alcuni soggetti vengono persi al 'follow-up'

C) Un soggetto è effettivamente a rischio solo fino a quando non sviluppa la malattia

PERSONA-TEMPO

somma di tutti i tempi di osservazione dei soggetti a rischio

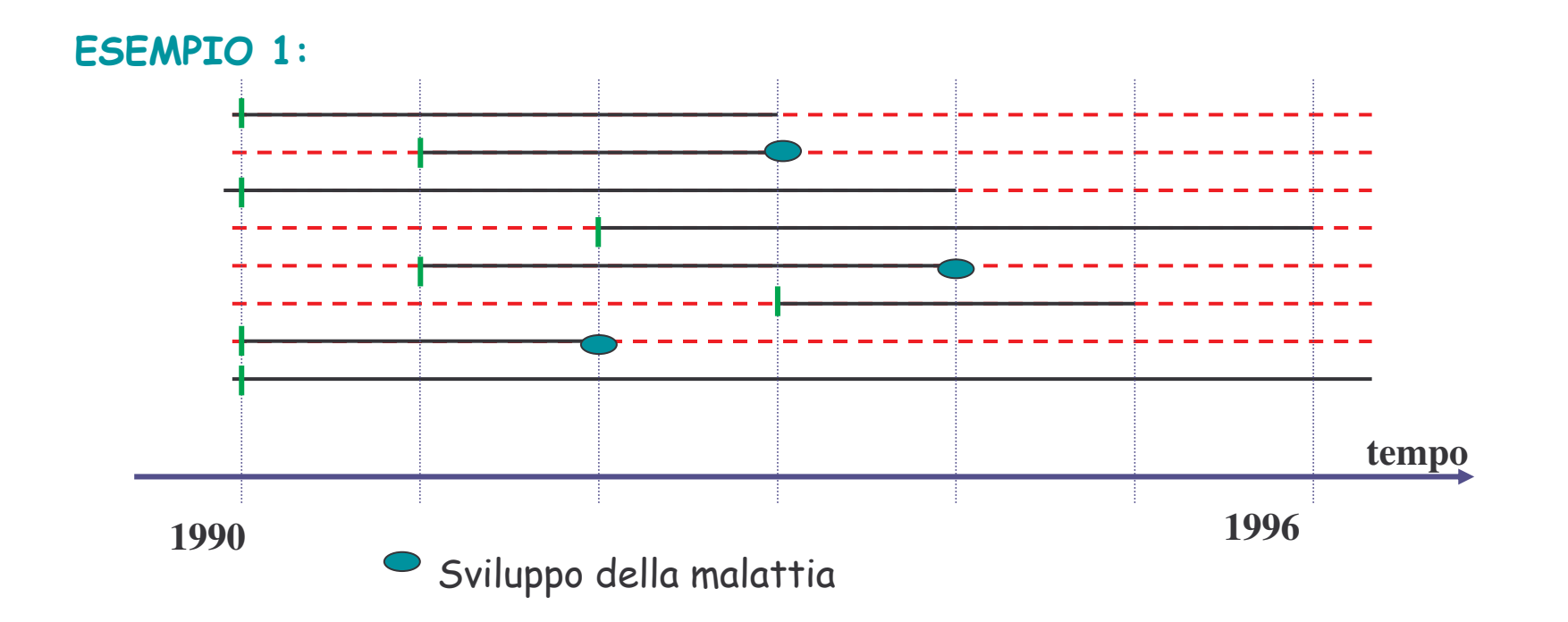

Persone-tempo= 3+2+4+4+3+2+2+6=26 persone-anno

ESEMPIO 2: 100 soggetti vengono seguiti per 4 anni. Tra questi: 5 sviluppano la patologia XX il 1º anno,

3 sviluppano la patologia al secondo anno

1 viene perso al 3º anno e 2 sviluppano la patologia al 3º anno

Persone-tempo=

 $= 5*1$ anno+3\*2anni+1\*3anni+2\*3anni+89\*4anni =

= 376 persone-anno

#### **INCIDENZA:**

misura della frequenza con cui compaiono nuovi eventi in una popolazione

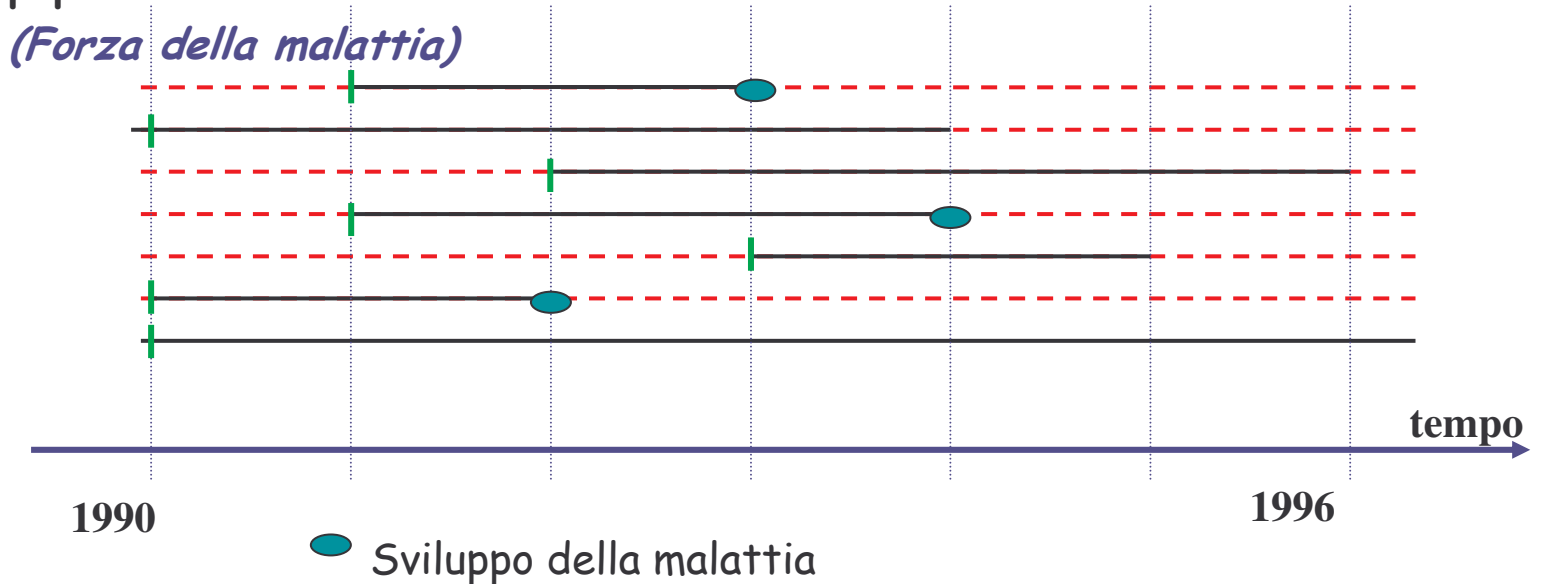

Persone-tempo= 2+4+4+3+2+2+6=23 persone-anno Nuovi casi = 3

$$
I = 3/23 \text{ persone-anno} = 0.13 \text{ anni}^{-1}
$$

#### In formule:

d= numero di nuovi casi p.t= persone-tempo a rischio

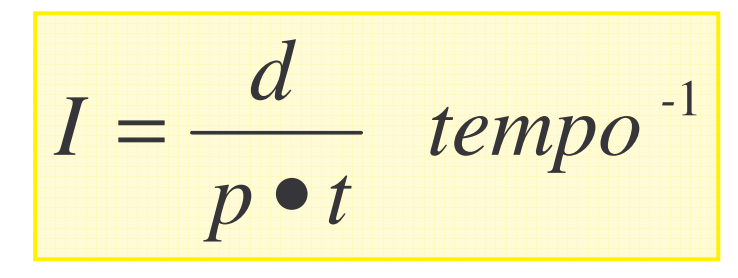

*Esempio:* In uno studio rischio di CHD in post menopausa, si sono evidenziati 90 nuovi casi tra 32317 donne in post menopausa, per un periodo totale di follow-up di 105786.2 persone-anno

105786  $= 0.85$  *per* 1000 persone anno  $= 8.5$  *per* 10000 persone anno  $= 85$  *per* 100000 persone anno

- L'unità di misura del tasso è tempo-1
- Il tasso viene generalmente moltiplicato per una costante di convenienza (1.000; 10.000; ...)

 $I = \frac{2}{200} \cdot 10 \times 1.000$  anni<sup>-1</sup> ogni 1.000 persone osservate per un anno si osservano 10 casi di malattia - L'unità di tempo e arbitraria: può essere espresso in giorni-1, mesi-1, anni<sup>-1</sup>, ............ (PT può essere misurato in qualsiasi unità di tempo)  $\frac{3}{10 \text{ anni}}$  X 1.000 = 300 (X 1.000 anni<sup>-1</sup>)

300 casi ogni 1.000 persone all'anno

 $\frac{3}{2}$  X 1.000 = 25 (X 1.000 mesi<sup>-1</sup>) 120 mesi  $\rightarrow$  25 casi al mese ogni 1.000 persone

#### **ESEMPIO**

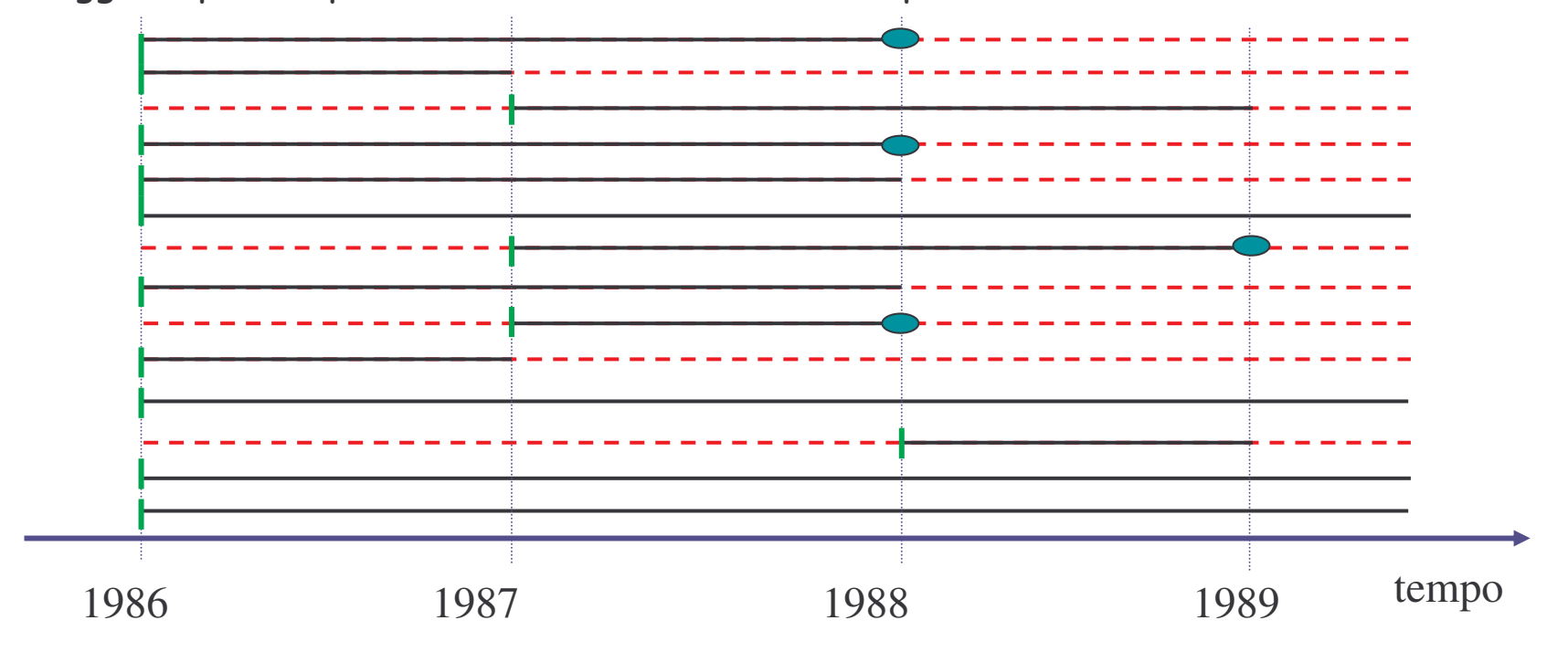

14 soggetti parteciparono ad uno studio di follow-up.

nº casi nei 3 anni: 4, popolazione totale a rischio = 14

persone tempo=2+1+2+2+2+3+2+2+1+1+3+1+3+3=28 persone-anno

I=4/28=14.3 per 100 persone anno

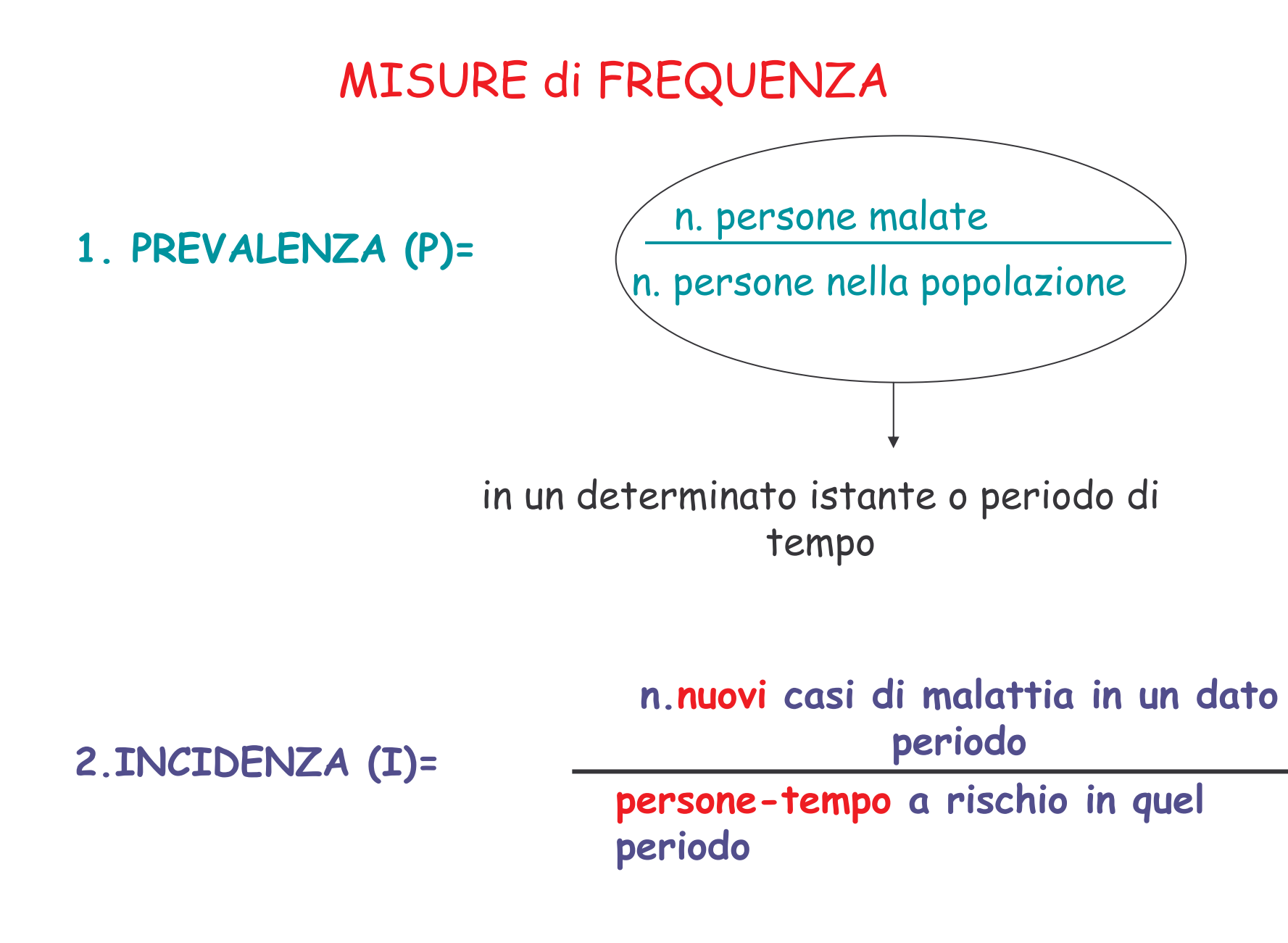

## MISURE di FREQUENZA - continua

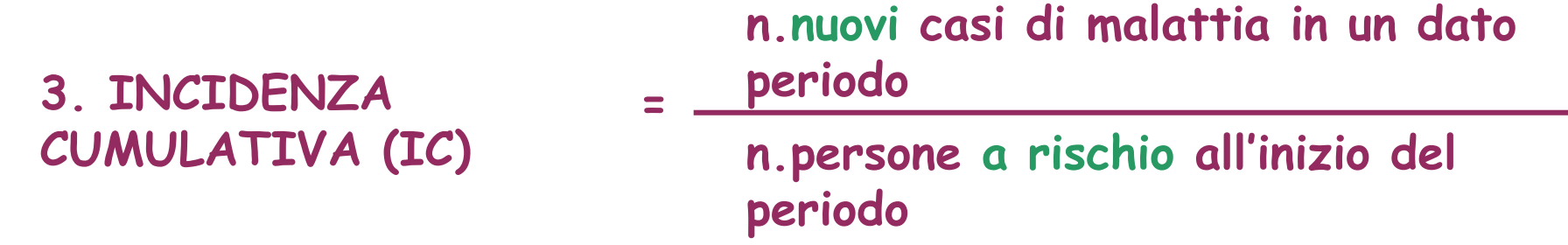

#### Relazione fra incidenza e prevalenza

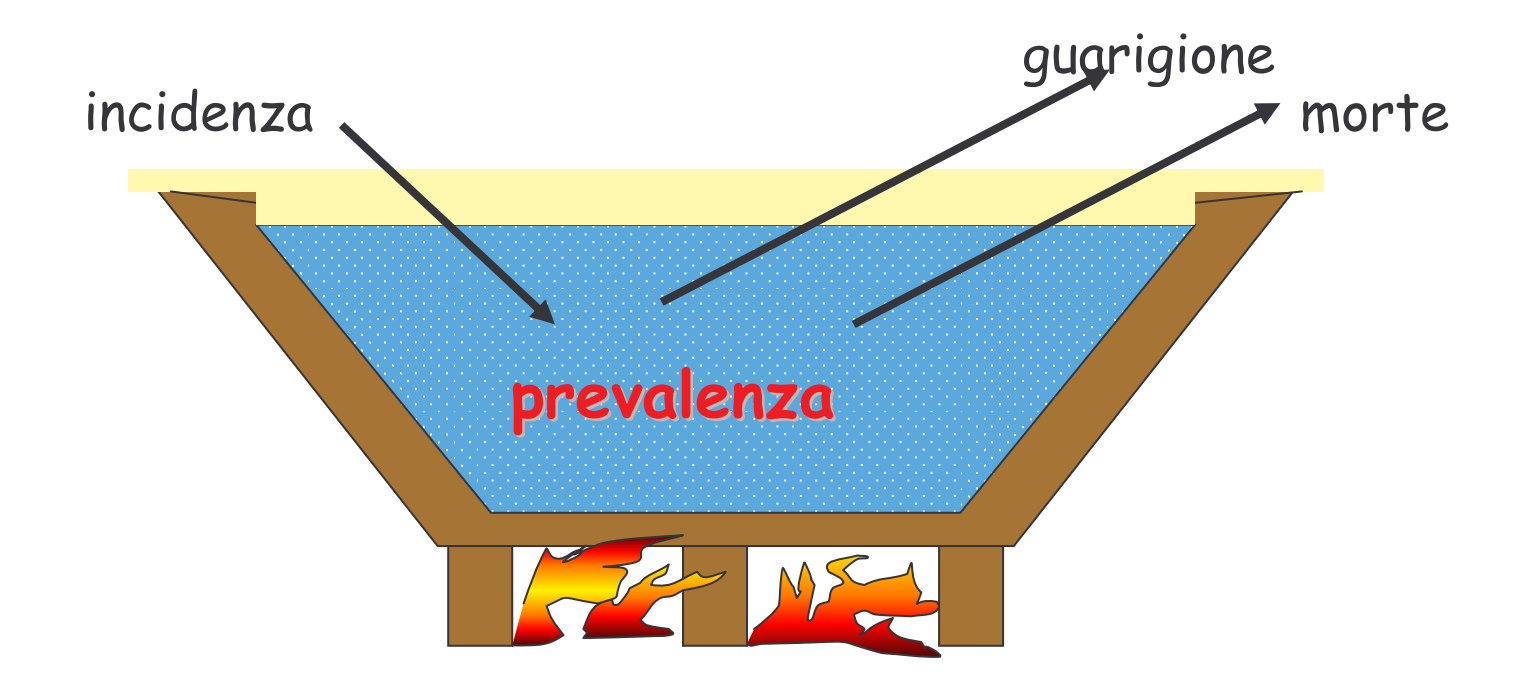

### $P = I \cdot D$

D= durata media della malattia con P<0,1

Tra il 1973 il 1977 l'incidenza di Ka polmonare era di 45,9 per 100.000, la prevalenza annuale media di 23 per 100.000. Qual era la durata media della malattia?

# Prevalenza = incidenza \* durata Durata?

# Durata = prevalenza / incidenza  $= (23 / 100 000) / (45.9 / 100 000$  anni)

 $= 0.5$  anni

## INCIDENZA

·Negli USA nel 1982:

1,973,000 decessi

### popolazione di 231.534.000

Tasso di =  $I =$   $1.973.000$  = 852,1 per 100.000 per anno mortalità 231.534.000

·Negli USA nel 1982:

#### 1807 decessi per TBC Tasso di mort.=  $I =$  1807 = 7,8 per milione per 231.534.000 specifico anno

· in Italia nel periodo 1961-1970:

Tasso di mortalità annuale = 9,6 per mille = n.decessi nei 10 anni

 $(pop.censimento'61)$  $·10$ 

### **Esercizio**

Nella tabella sono riportati alcuni dati riguardanti la tubercolosi negli USA.

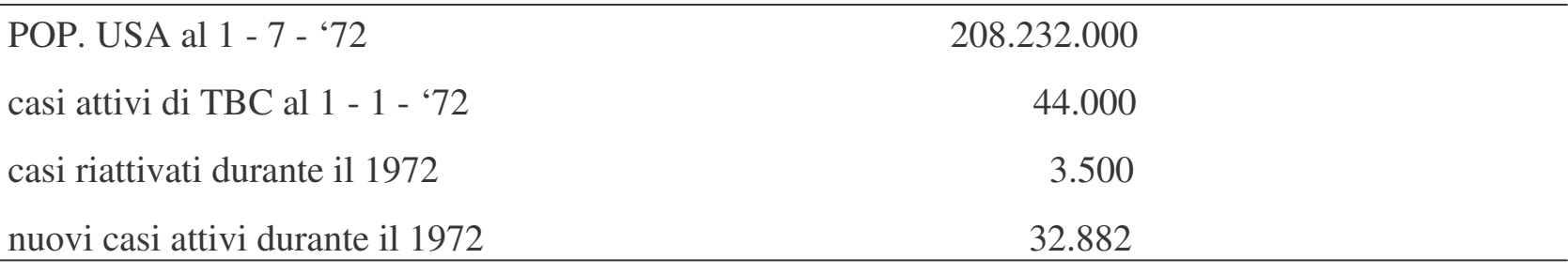

Calcolare i seguenti tassi:

a) L'incidenza nel 1972

b) La prevalenza puntuale dei casi attivi per il 1 gennaio 1972

c) La prevalenza periodica dei casi attivi per il 1972

a) I=  $32.882 + 3500 = 0,000174 = 17,4/10^5/$  anno 208.232.000·1 – 44.000

b) Ppuntuale =  $44.000 = 21,13 / 10^5$ 208.232.000

c) Pperiodica =  $44.000 + 35.000 + 32882 = 38,6 / 10^5$ 

208.232.000

## Quali misure di rischio utilizzare per misurare la relazione d'occorrenza (Incidenza o Incidenza Cumulativa) P

i) Le misure della relazione tra determinante e malattia dipendono dal tipo di misura di rischio osservata

ii) Se il tempo di osservazione è molto breve I e CI danno risultati simili

Per malattie acute e di breve durata talvolta può essere usata anche la prevalenza

iii) Se il tempo di osservazione di una comunità è relativamente lungo l'incidenza è la migliore stima del rischio da utilizzare

## LA MISURAZIONE DELL'OUTCOME

La misura dell'outcome a livello individuale richiede:

- a) Esplicita e chiara definizione della malattia
	- (o evento in studio)
- b) Validità del metodo di misurazione
- c) Alta riproducibilità del metodo

**Esempio:** In uno studio sulla presenza di asma nella popolazione essa è stata definita come:

> 1) Aver avuto nell'ultimo anno wheezing (accertato mediante questionario)

> > and

2) Risultare positivi al test di broncostimolazione con metacolina  $(PD_{20} \leq 2mq)$ 

Questionario e protocollo del test sono stati standardizzati e validati precedentemente l'indagine.

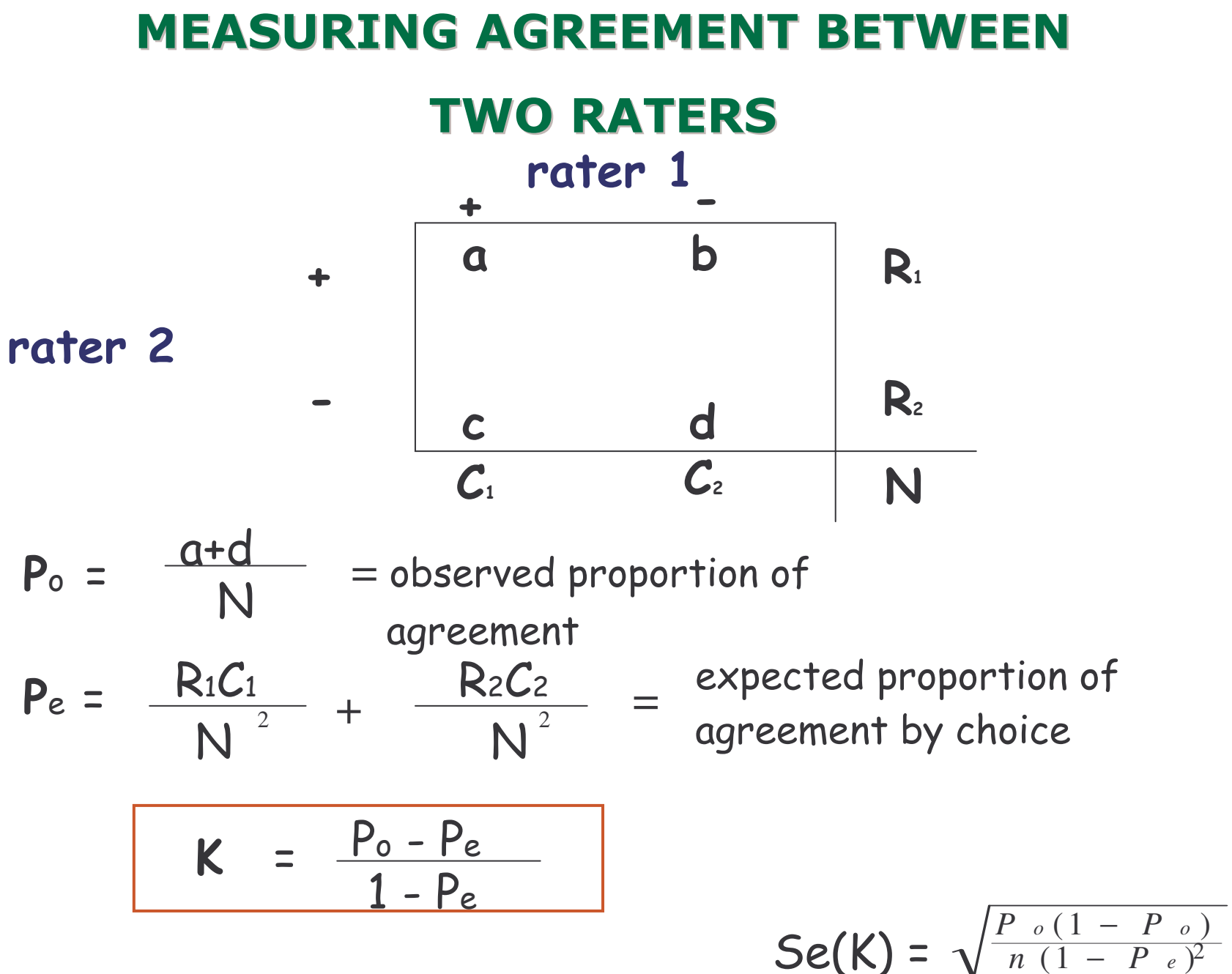

#### CONCORDANZA TRA 2 CLINICI NELL'ESAMINARE LO STESSO GRUPPO DI 100 FOTO DEL FUNDUS

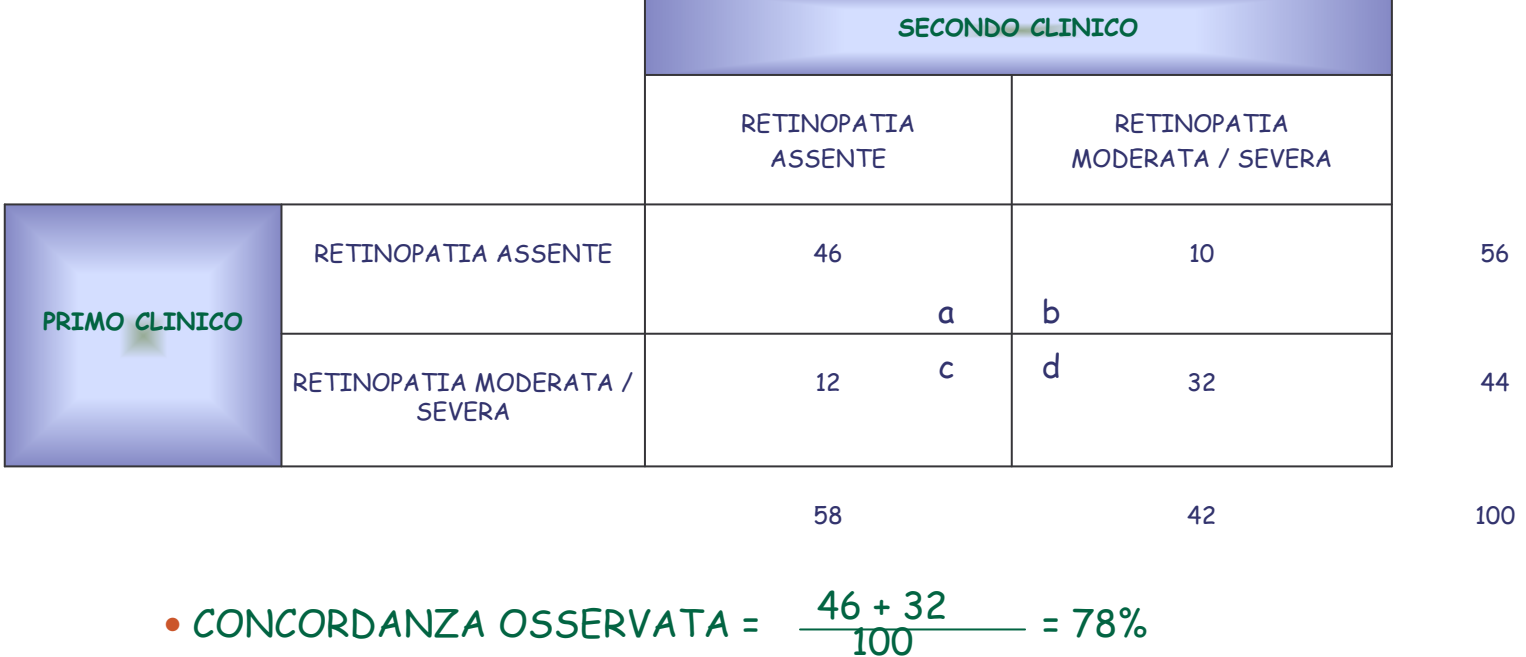

• CONCORDANZA ATTESA in base al caso attesi per la cella <u>a</u> =  $\frac{56 \times 58}{100}$  = 32,5 100 attesi per la cella <u>d</u> =  $\frac{44 \times 42}{100}$  = 18,5

• CONCORDANZA dovuta al caso = 
$$
\frac{Exp(a) + Exp(d)}{\text{totale}} = \frac{32.5 + 18.5}{100} = 51\%
$$

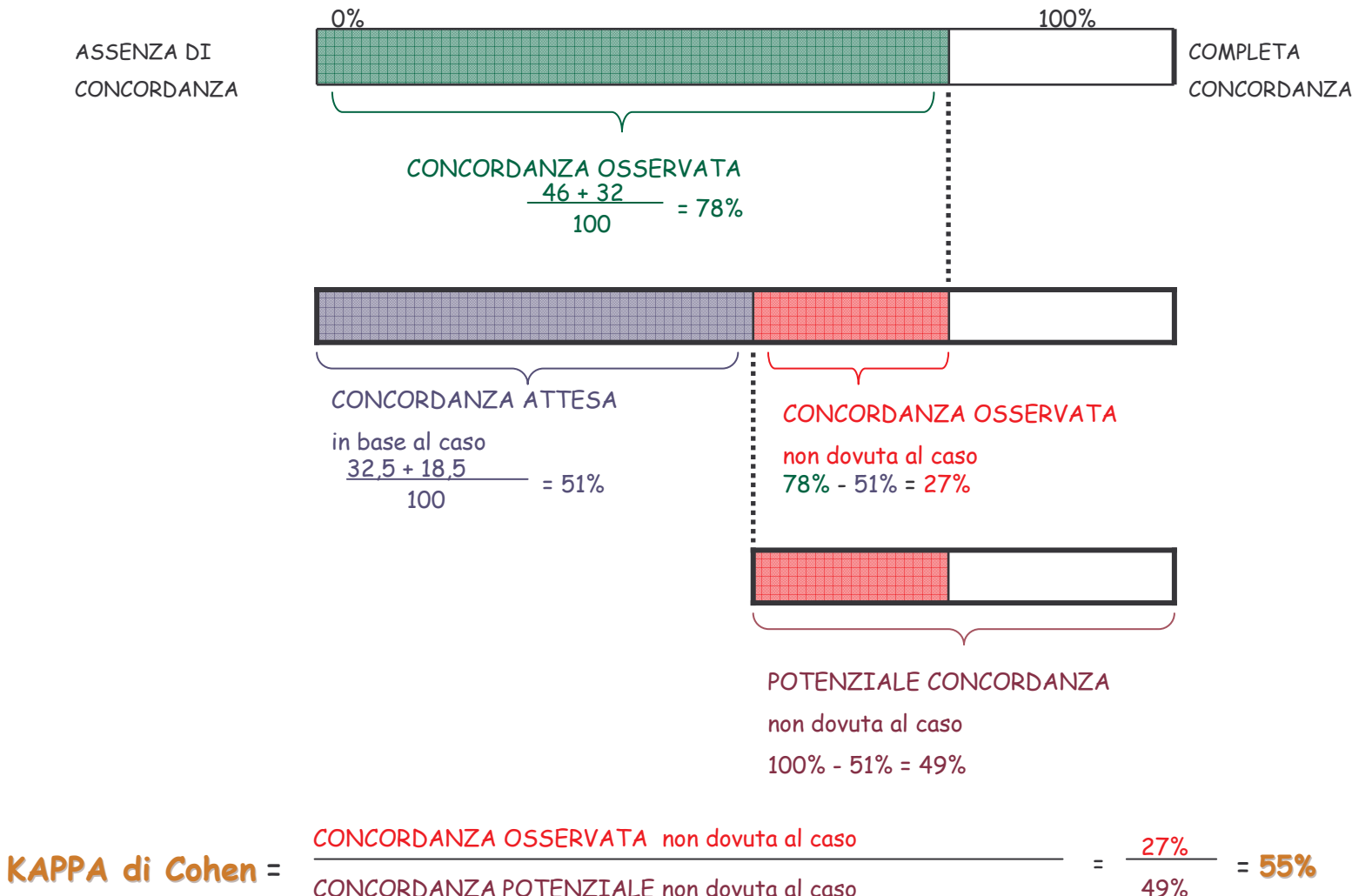

CONCORDANZA POTENZIALE non dovuta al caso